# 2024

# VA Commonwealth Games

## **Instructions for Chess Tournament Participation**

*The Presentation will start a couple of minutes after 8 pm Eastern time … please be patient!*

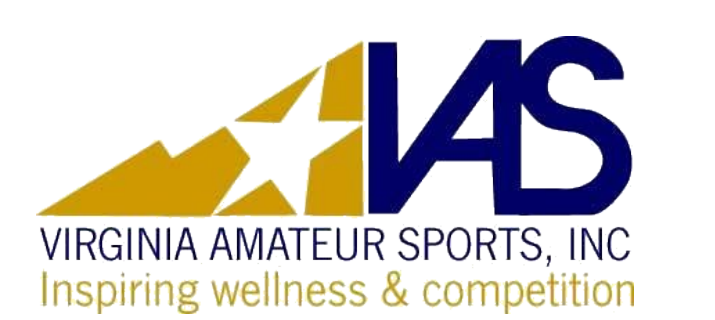

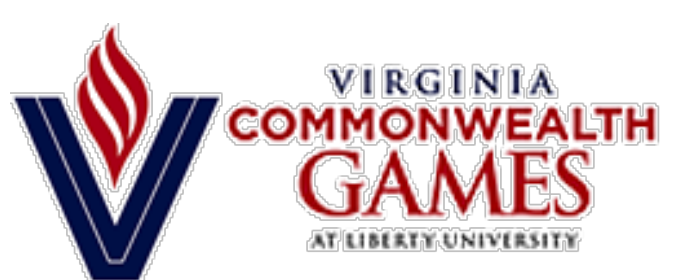

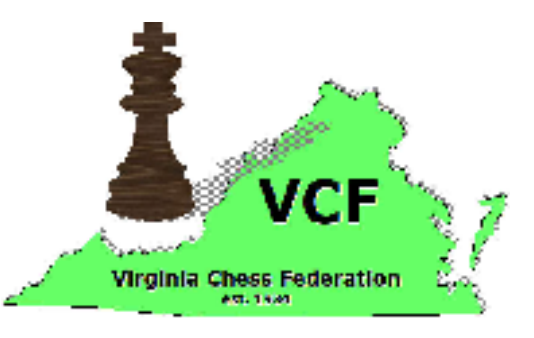

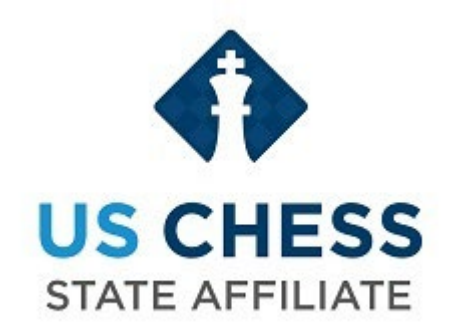

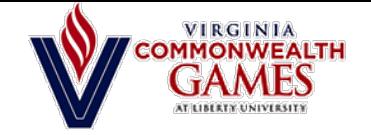

### Agenda … What We're Going to Talk About

- Now that you are Registered, what's else do I need to do so I can play?
	- 1. How to *Join the Team* for the tournament.
	- How (and when) to *Join Your Section of the Tournament*.
- Fair Play Monitoring
- Also, this meeting *is being recorded so you can review it later.*

A big thank you to the principal Sponsor of the 2024 Commonwealth Games – Liberty University!!

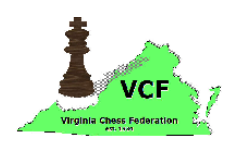

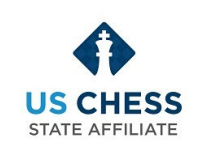

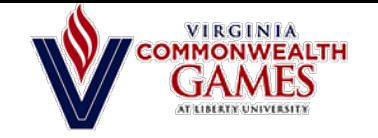

#### **NOTES**

#### *You are on this call because you probably have registered …*

#### **So, joining the tournament to play your games is a 2-step process:** *Step 1*: Join Our TEAM

*Step 2*: Join Your Section of the TOURNAMENT

Unless you have a Bye in Round 1 you MUST complete both steps to be paired for Round 1. If you do not, you will not get paired and won't be playing in Round 1.

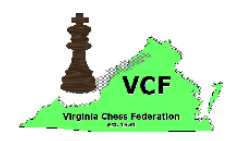

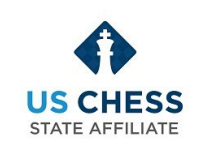

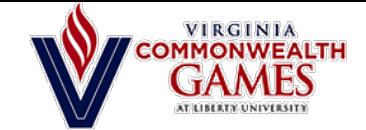

#### Step 1: Join the Team

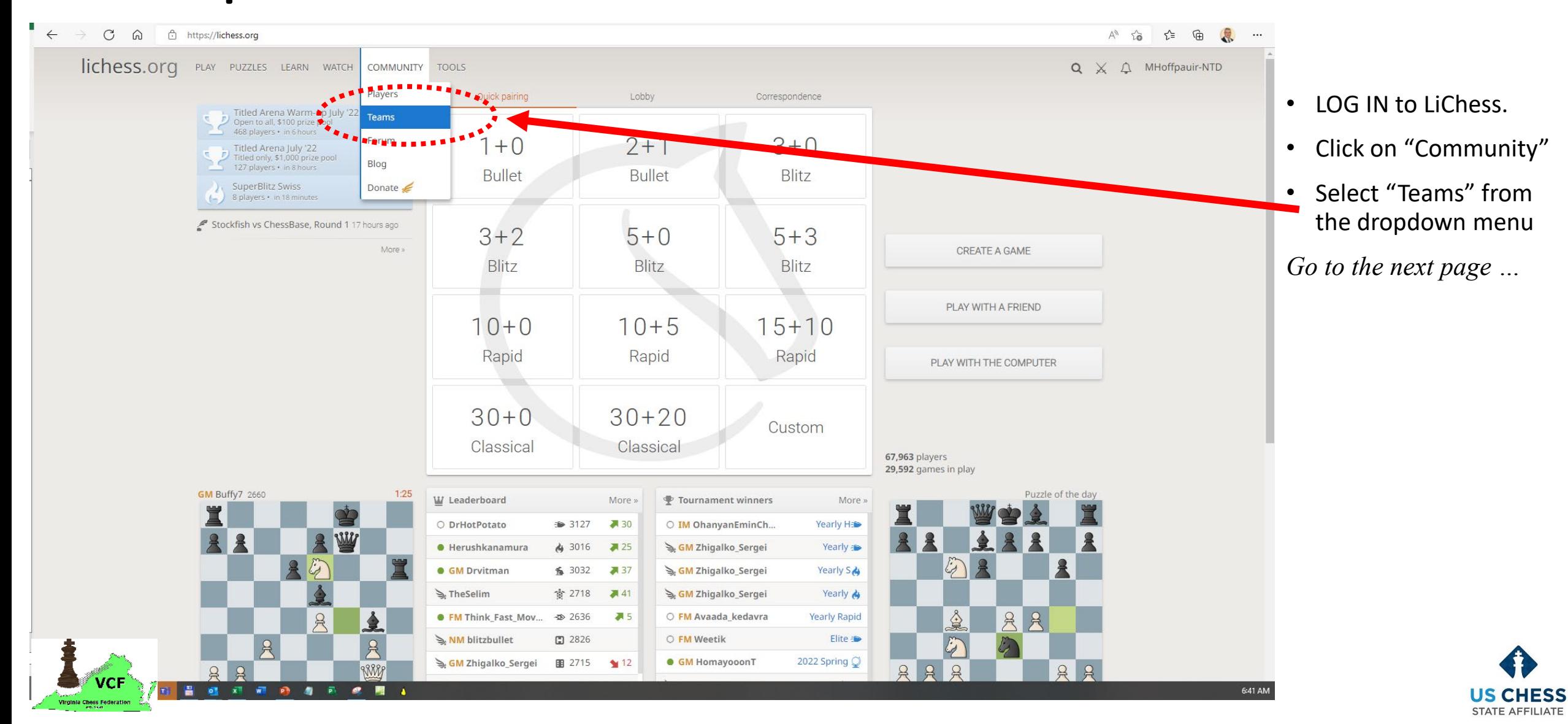

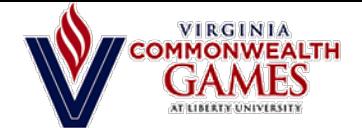

 $\leftarrow$ 

#### Step 1: Continued …

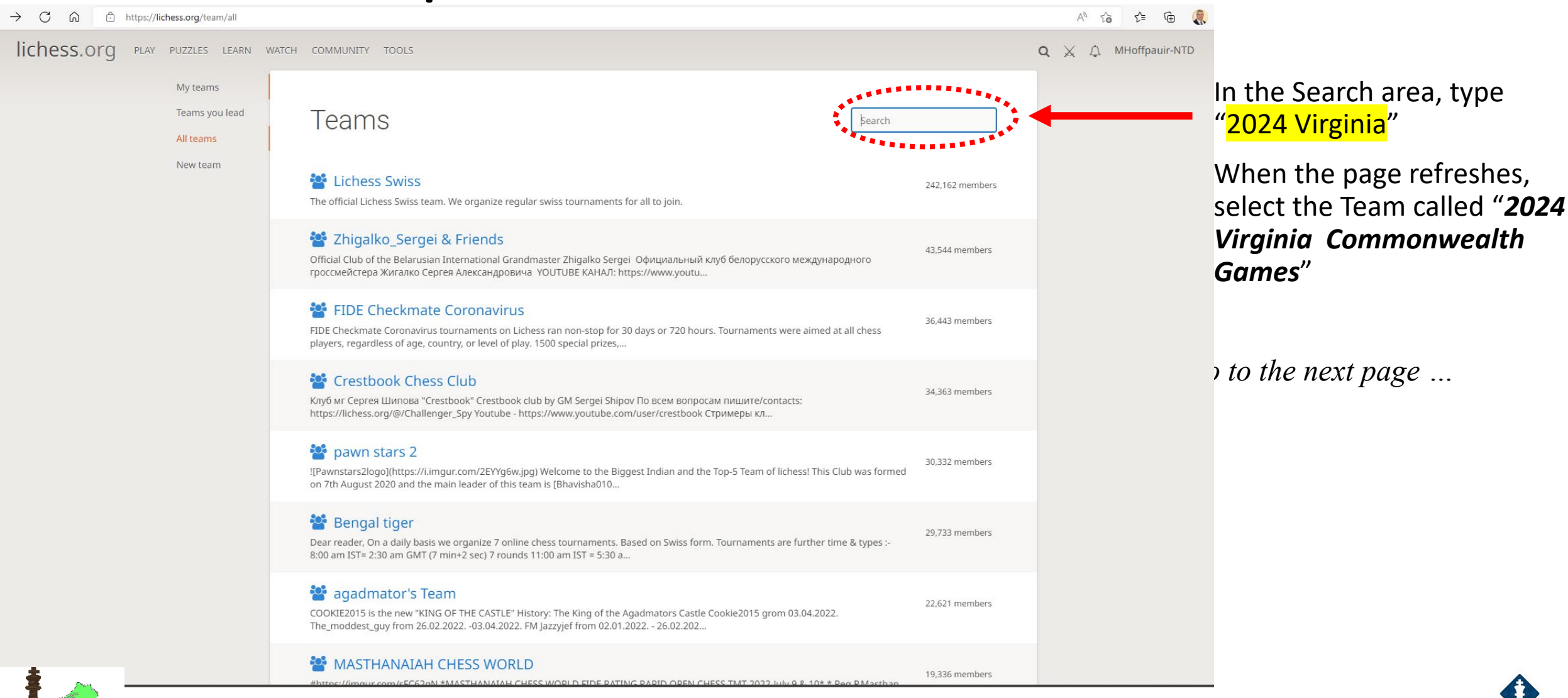

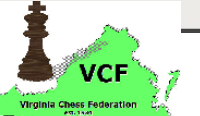

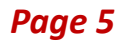

**STATE AFFILIATE** 

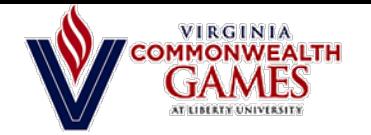

#### Step 1: Continued …

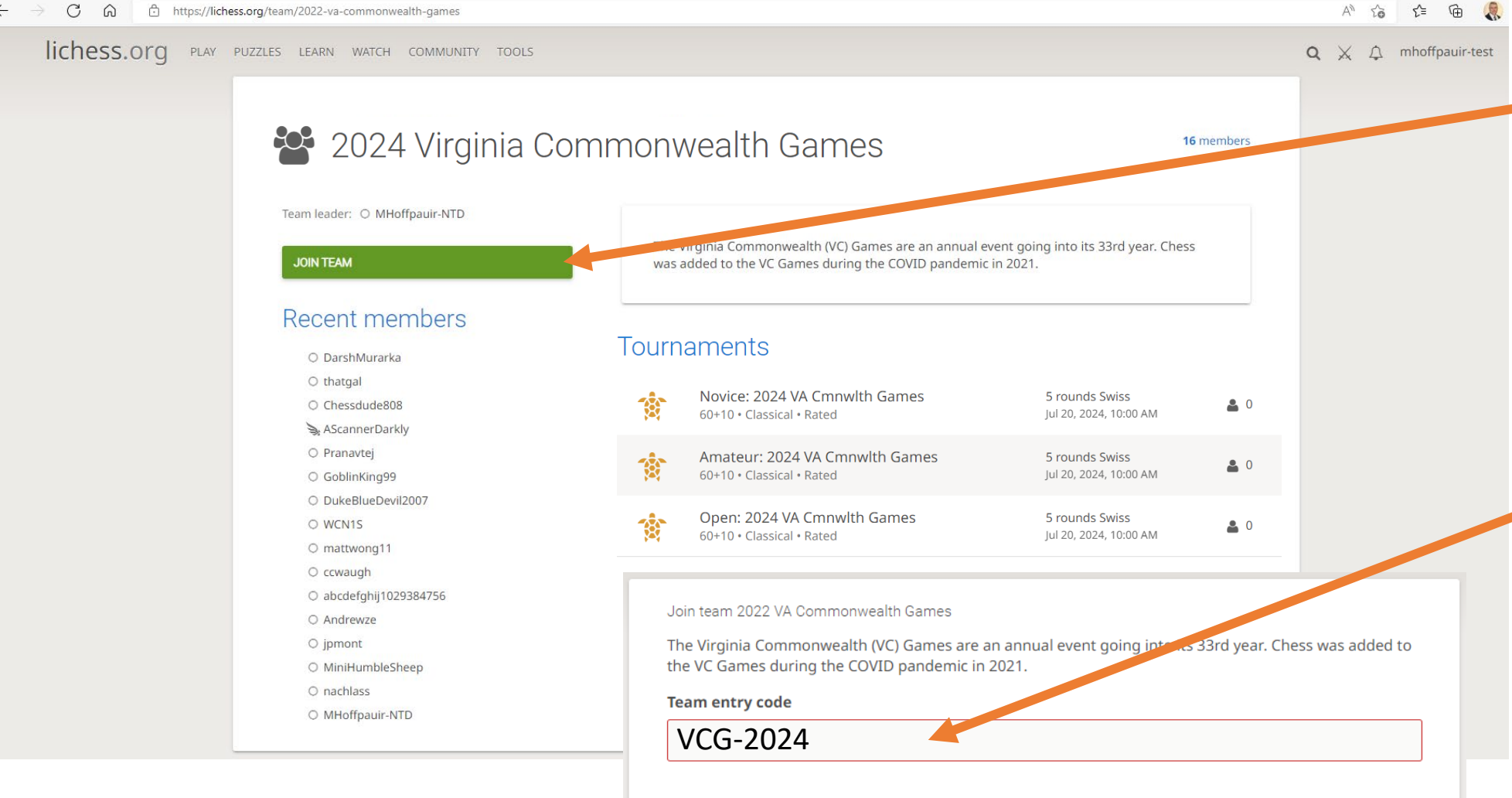

- Find and select the green "*Join Team*" button.
- When you select "Join Team", a new dialog box appears like the one I show here. Enter the Team Entry Code and press the *Join Team* button. The Team Code is: VCG-2024
- "VCG" must be in capital letters.

*Go to the next page …*

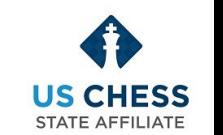

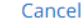

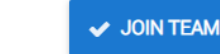

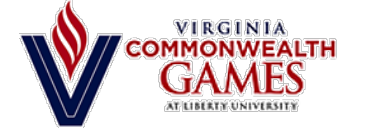

#### Step 1: You have now joined the Team

*Page 7*

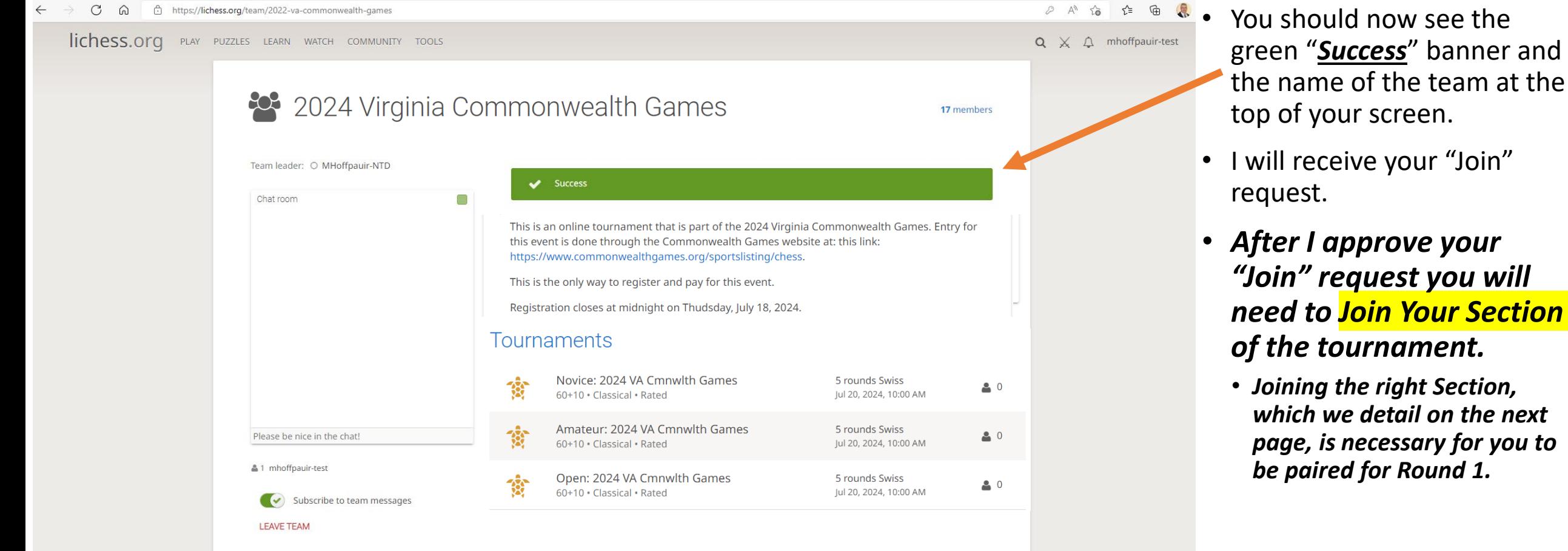

*Go to the next page* ...

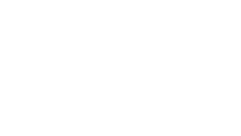

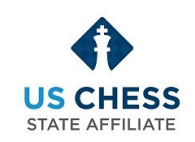

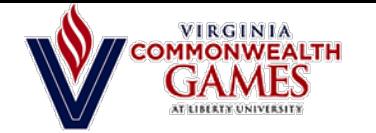

#### Step 2: Join Your TOURNAMENT

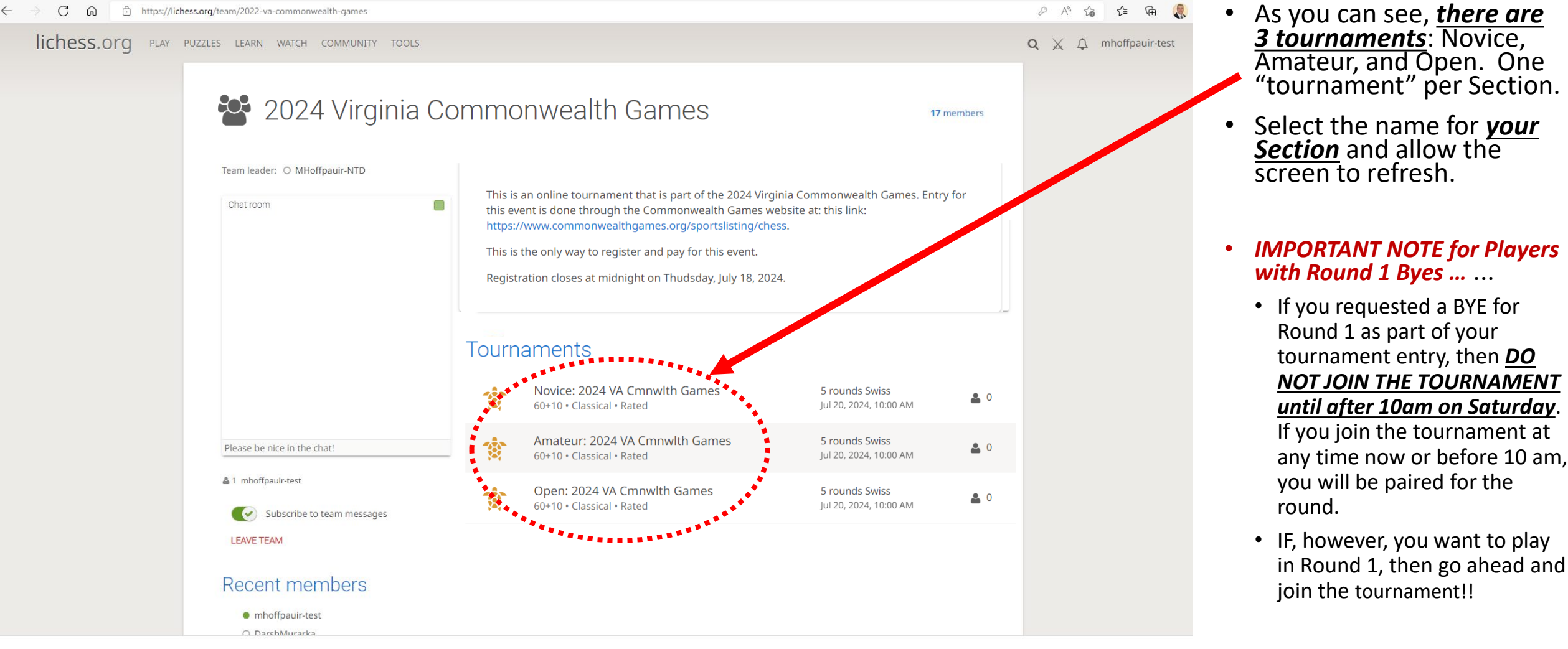

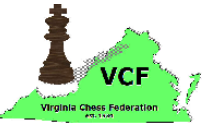

*Go to the next page …*

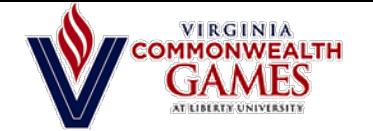

#### Step 2: Join Your TOURNAMENT

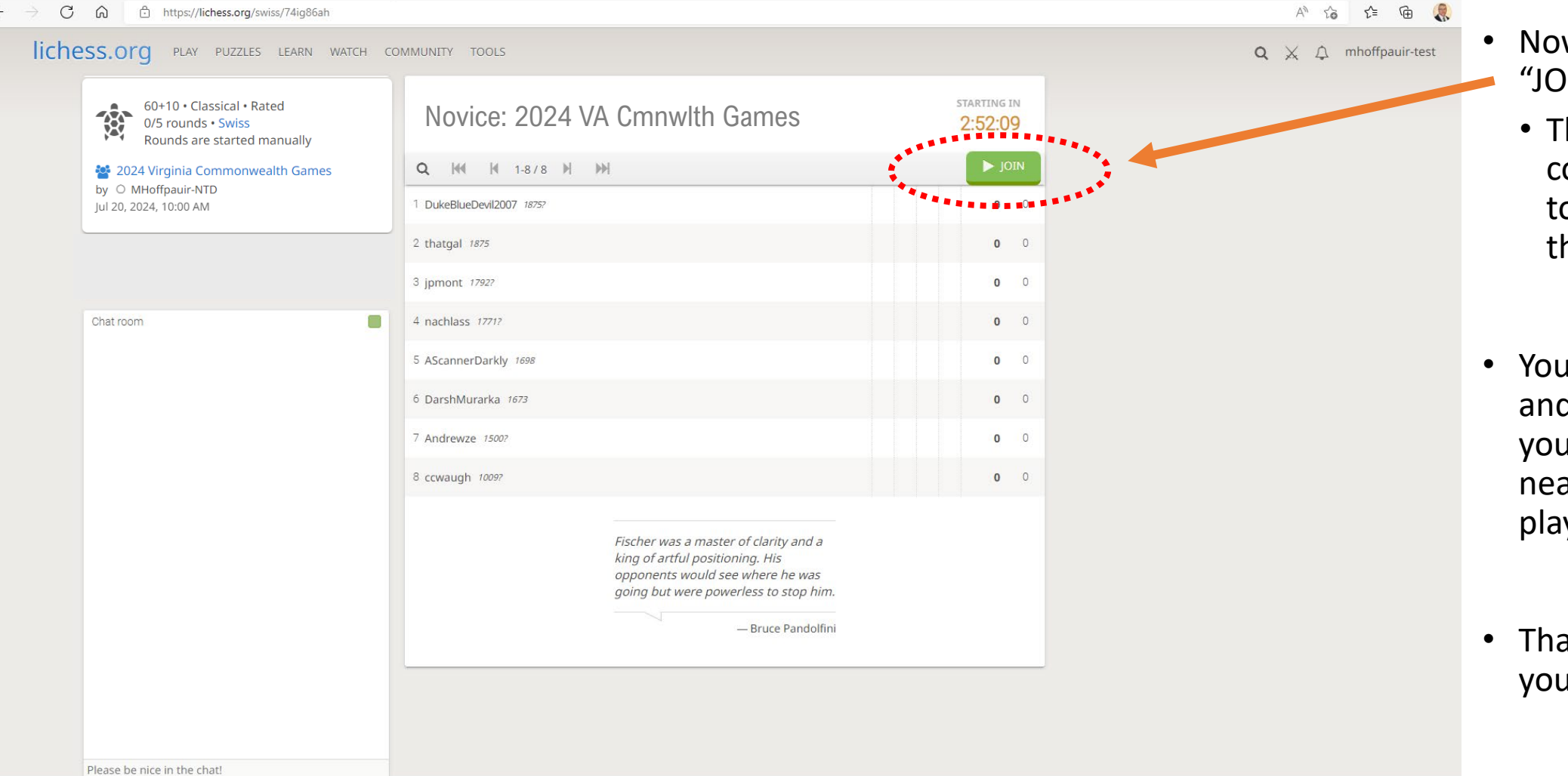

- Now, select the green "JOIN" button
	- There is no "entry code" to enter the tournament, only for the team.
- Your screen will refresh and you should now see your UserName at or near the top of the list of players
- That's it … you are now in your Section of our event.

*GO TO THE NEXT PAGE …*

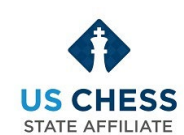

*Page 9*

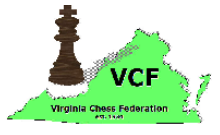

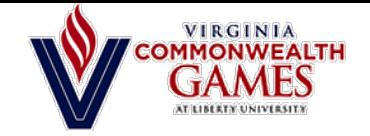

### How do I Play My Game?

- To play your game, be sure you are logged to the Team site *at least 5 minutes*  **before the round starts**. I recommend 15 minutes before your first round.
- *Do I need to "challenge" an opponent? How do I know who I am playing?*
	- ANSWER: *You will be paired AUTOMATICALLY*. You *DO NOT* need to challenge any of the players on the Team. PLEASE do not challenge another player, your round will start AUTOMATICALLY.

#### • *I did not get paired, what happened?*

- A: (Possible) You were not logged into the Team site and/or you had not entered the tournament by the start time for the round.
- B: (Possible) You changed your USER NAME.
- C: (More likely) There are an odd number of players "active" for the round and you were given a computer-generated Bye … e.g., an automatic win for the round.
- *How the Pairings work in Lichess … Who am I really playing?*
- *Where can I see the game results and standings?*
	- [www.vachess.org](http://www.vachess.org/) … We will have a "button" you can select to see "Results and Standings"
- *Who do I contact if I have a problem, or I have questions?*
	- Mike Hoffpauir, [mhoffpauir@aol.com,](mailto:mhoffpauir@aol.com) or text to 757-846-4805

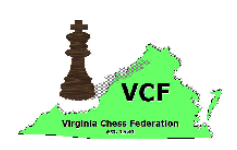

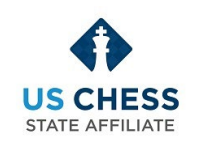

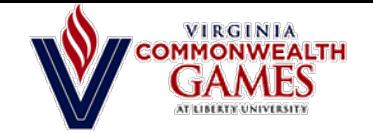

#### How are the Games Paired – Who Am I playing?

*Page 11*

- You are being paired using *your LICHESS RATING*, not your US Chess Rating. This is because several of you do not yet have US Chess Ratings, so your Lichess rating is my "best measure" of your online playing strength.
- In LiChess, your rating will change after each game you play.
- Your US Chess Online Rating will be updated when I submit the tournament to the US Chess Federation for rating. (I'll talk more about this in a moment.)

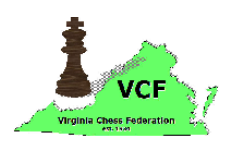

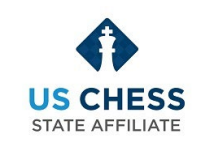

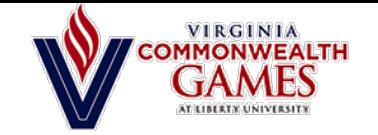

#### Prize Fund Update

- The VA Commonwealth Games prize fund was structured for 3 sections— Championship, Amateur, and Novice.
	- **Cash Awards** for 1st-3rd places in all three sections. All prize values listed here are GUARANTEED.
		- **Open Section: \$125, \$75, \$50**
		- **Amateur Section: \$100, \$60, \$40**
		- **Novice Section: \$80, \$40, \$30**
- NOTE: To create 5 rounds of play in the Amateur and Open sections, we may combine them into one larger section, but Prizes and Money will be allocated using the section that each player entered.

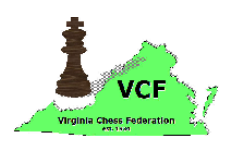

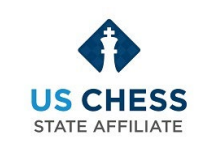

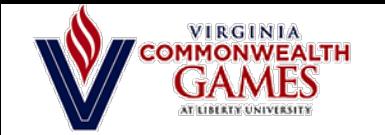

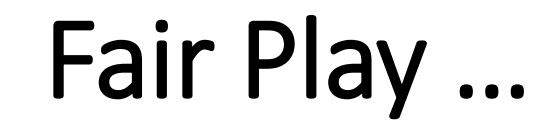

- These chess games will be rated by the US Chess Federation. They affect ONLY your *Online Regular Rating*, not your over-the-board rating, not your Blitz Rating, not your Quick Rating.
- *All games will be monitored in real-time* by LiChess's certified anti-cheat detection algorithm. Their algorithm has been reviewed and approved for rated chess play by the US Chess Federation's Ratings Committee.
- In addition, after the tournament ends, the Chief Tournament Director (Mike Hoffpauir) *submits all games to Professor Kenneth Regan at the University of*  **Buffalo**. Dr. Regan is the world's foremost authority on cheat detection in chess. His algorithms are used routinely by FIDE (the world chess federation) to examine games and prosecute players in court. *[Link here](https://time.com/6227677/magnus-carlsen-hans-niemann-kenneth-regan-chess-scandal/)*.
- We are authorized to withhold awarding of prizes *for up to 3 weeks after the tournament* to allow for post-tournament analysis of all games. This "delay" in distributing prizes is authorized under Rule 15A (*Maximum Time to Submit the Rating Report*) of Chapter 10 in the US Chess Federation's Official Rules of Chess.
- If someone does cheat, you can rest assured *they will be caught* and their name submitted to the US Chess Federation's Ethics Committee (by me) for disciplinary action.

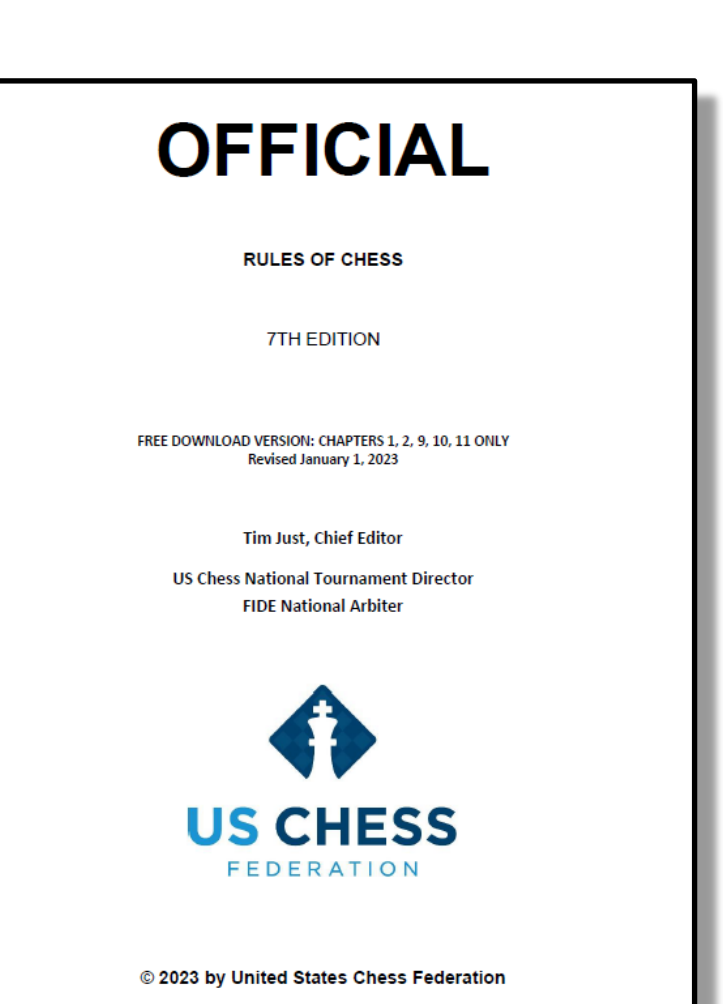

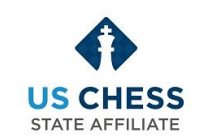

• IT's JUST NOT WORTH IT.

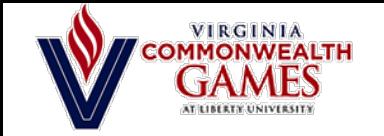

#### Summary

- *Join the TEAM* as soon as possible. I will need to "approve" your join request in Lichess. I'm emailing each of you as you join the Team.
	- Team name is "2024 Virginia Commonwealth Games". Team Code is VCG-2024.
- Next, after I approve your Team joining request, you can *Join the Tournament*.
	- Be sure to *select the right tournament* Amateur or Novice. If you are playing in Round 1, then you need to *complete this step by 10am (eastern) on Saturday*.
	- If you are taking a Bye in Round 1, then wait until after 10am on Saturday to join the tournament. If you did request a Bye during registration, but you decide that want to play in Round 1, then just go ahead and join the right tournament BEFORE 10am.
- On Saturday, just *sign-in to your Lichess account by 10am eastern* (it's best you be online 10-20 minutes early).
- *DO NOT CHANGE your Lichess Username*. If you do, I won't know who you are and may end up disapproving your request to join the Team. If you change your Username after you join a tournament, then there's a chance you won't get paired for Round 1.
- *Game Schedule* (*all times are Eastern*):
	- Saturday: You play 3 games. Round 1 is 10am, Round 2 is at 1pm, Round 3 is at 5pm.
	- Sunday: You play 2 games. Round 4 at 10am, Round 5 at 2pm. Round 5 is the final round.
	- Each round starts EXACTLY at the time shown. GAMES START AUTOMATICALLY if you are logged-in. Rounds do not start earlier just because all games from the previous round are complete.

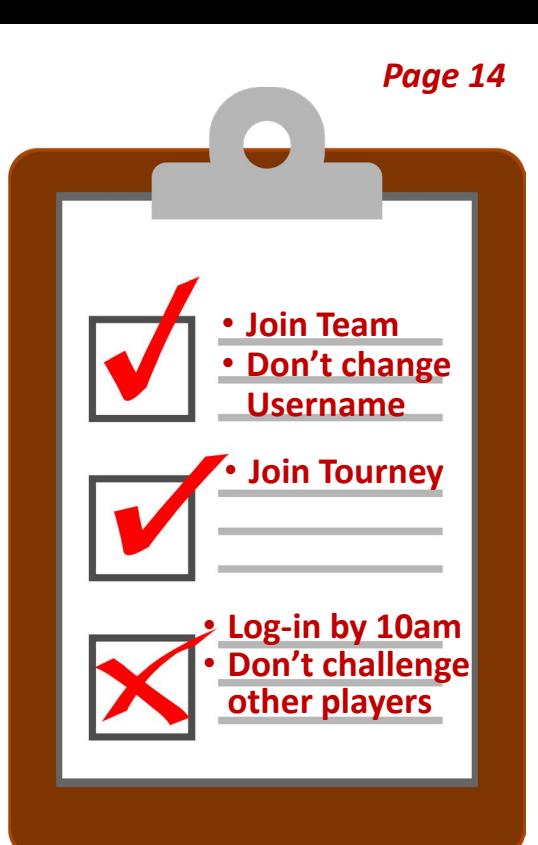

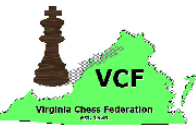

**To see the list of registered players, the standings, etc., go to [www.vachess.org](http://www.vachess.org/)**

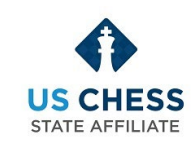